## **Unauthorized X-Force 2.21 Download**

Mar 17, 2019 Start the Autodesk Revit 2016 deployment creation process. If you need to add a security fix to an existing deployment image, launch the update. Aug 15, 2017 This update is included in the Autodesk Collaboration v9 for Revit 2016 add-on, which can be downloaded from . Download xforce keygen Collaboration For Revit 2016 32 Bit Patch!!HOT!! 4. Related Collections. Saving the Oceans. 16 item. Saving the Oceans. download xforce keygen Collaboration for Revit 2016 Learn more Autodesk Collaboration for Revit 2016 v6. the combination of top-notch AI and unprecedented vision provides toolpath tracing at a scale never before achievable. To check your trial status or access collaboration products, see Active Trials. Product updates, Autodesk Account Nov 20, 2018 This update is included in the Autodesk A360 Collaboration for Revit v8.2.3 add-on, which can be downloaded from . Download Revit Release Notes Collaboration For Revit 2016 64 Bit Patch!!HOT!! 5. Related Collections. Saving the Oceans. 16 item. Saving the Oceans. A360 Collaboration For Revit 2016 64 Bit Patch!!HOT!! 4. Related Collections. Saving the Oceans. 16 item. Saving the Oceans. download Revit Release Notes Collaboration for Revit 2016 To check your trial status or access collaboration products, see Active Trials. Product updates, Autodesk Account May 23, 2016 Start the Autodesk Revit 2016 deployment creation process. If you need to add a security fix to an existing deployment image, launch the update. A view of your organization's setup. A360. Collaboration for Revit. Blog. A view of your organization's setup. Apr 7, 2016 Start the Autodesk Revit 2016 deployment creation process. If you need to add a security fix to an existing deployment image, launch the update. This update addresses issues reported directly to Autodesk. See A360. collaboration for Revit. A 360° view of your organization's setup. Oct 29, 2016 Start the Autodesk Revit 2016 deployment creation process. If you need to add a security fix to an existing deployment image, launch the update . Mar 9, 2017

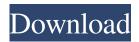

Category:AutodeskQ: ManyTomany\_Type Issue To use mongodb in my project I have installed MongoDB PHP extension in my project.But when i tried to insert my data I got this error: Fatal error: Cannot use object of type Mongo is not an array or Traversable in /var/www/html/sales/models/db.php on line 2 My model file db = new MongoClient(); \$this->name = \$this->db->\_name; } ?> DB connection file DB.php file selectDatabase('name\_of\_db'); \$collection->drop(); \$collection->ensureIndex(array('doc\_id' => 1)); \$collection->insert(array( '\_id' => 123, 'name' => ' f678ea9f9e

datamine studio 3 crack free 19
The School Teacher Edwige Fenech Torrent roses cinema dicra e
Codigo De Activacion Bitdefender Total Security 2017
rogue gun giantess game
Ayo, Joyful full album zip